## ЗАТВЕРДЖЕНО

нители дистения<br>Наказ Держаної служби України<br>з питань безпечності харчових продуктів та захисту споживачів

3: 8 10.05.2017 No 308

в редакції наказу Держпродспоживслужби 8:9 15. 02 2018 No 118

## ΤΕΧΗΟΛΟΓΙΨΗΑ ΚΑΡΤΚΑ ΝΩ /

Переоформлення ліцензії на провадження господарської діяльності з ветеринарної практики.

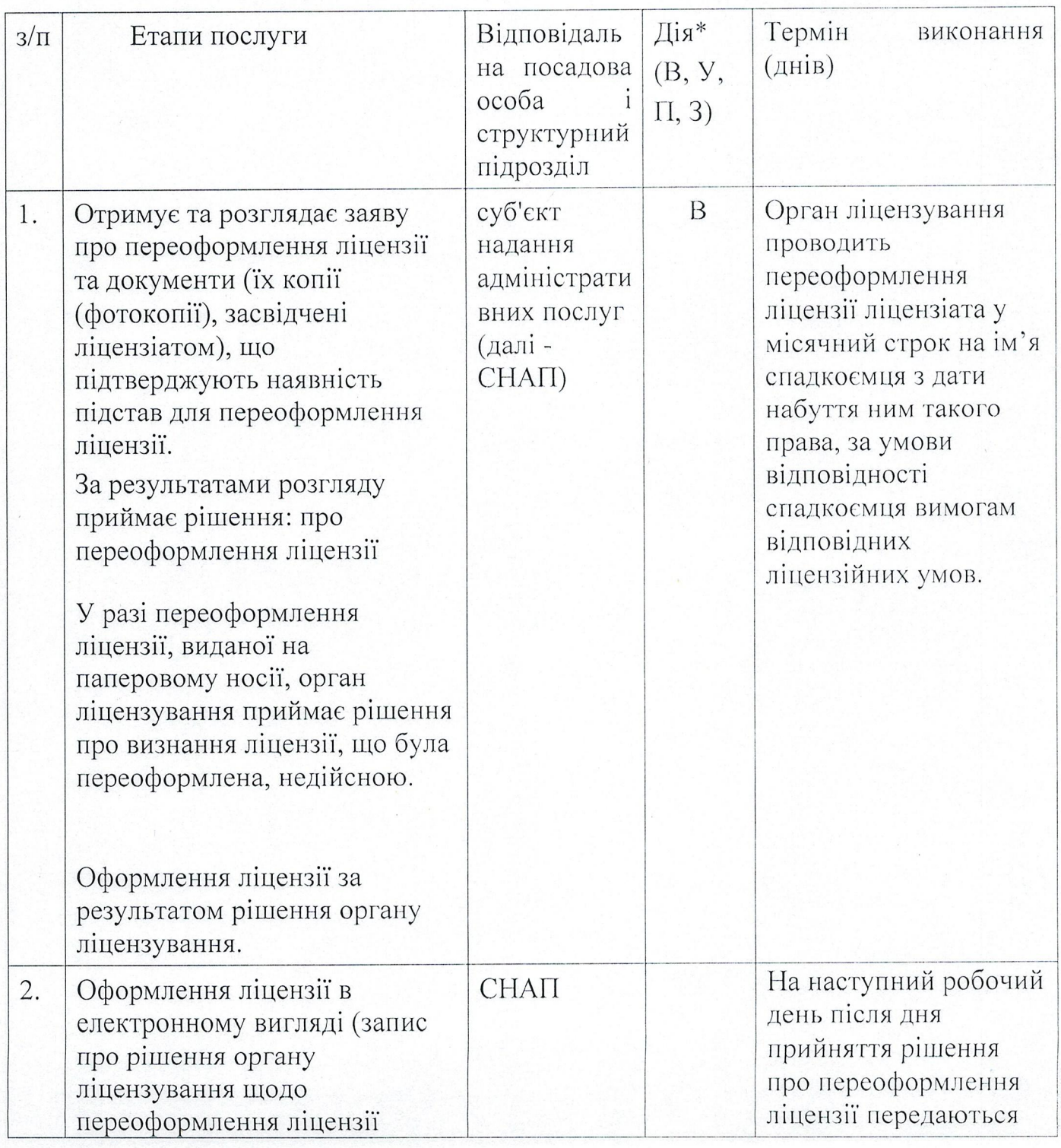

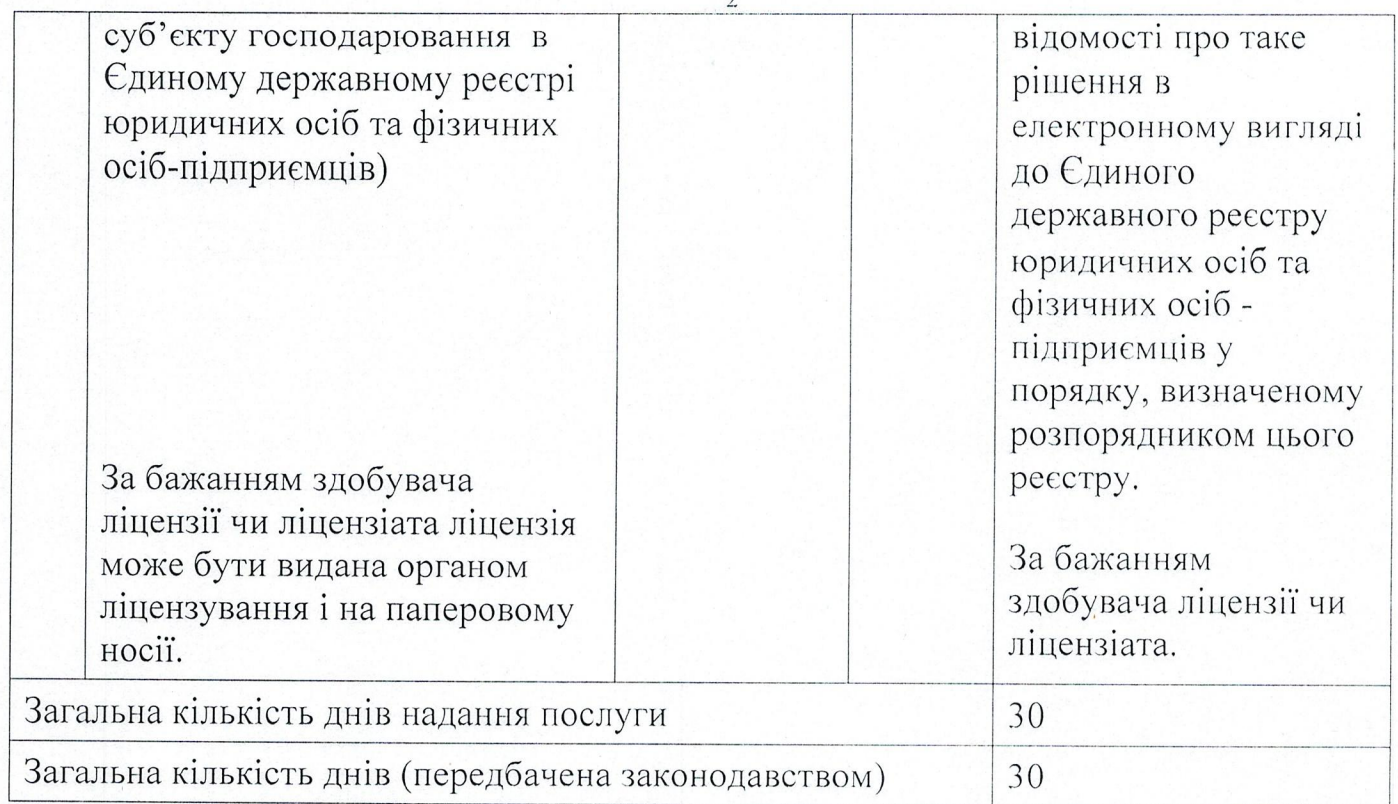

Примітка: Умовні позначки: В - виконує; У - бере участь; П - погоджує;<br>3 - затверджує.